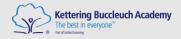

## **ICT & Computer Science** Curriculum Plan - Whole Academy

| PRIMARY | KEY STAGE 3 | KEY STAGE 4 | KEY STAGE 5 |
|---------|-------------|-------------|-------------|
|---------|-------------|-------------|-------------|

| Primary Curriculum Lead(s)   | Declan Oliver                    | declanoliver@kba.uk |
|------------------------------|----------------------------------|---------------------|
| Secondary Curriculum Lead(s) | Mairead Wall (ICT)               | maireadwall@kba.uk  |
|                              | Lauren Watson (Computer Science) | laurenwatson@kba.uk |

#### **PRIMARY**

The table below shows which year group curriculum strands are taught in. The second table gives information about what students learn in each of these key strands and demonstrates how these key concepts are developed throughout the academy.

|                             | EYFS | 1 | 2 | 3 | 4 | 5 | 6 | 7 | 8 | 9 | 10 | 11 | 12 | 13 |
|-----------------------------|------|---|---|---|---|---|---|---|---|---|----|----|----|----|
| Internet Safety             | x    | x | x | x | х | x | x |   | x | x | x  | x  | x  | х  |
| Spreadsheets                |      | x | x | х | x | х | х | X | x | х | х  | X  |    |    |
| Databases                   |      |   | х | х |   | х |   | X | х | х | х  | X  |    |    |
| Powerpoint                  |      | х | х | х | х | х | х | Х | х | х | х  | х  | x  |    |
| Web Development             |      |   |   |   |   |   | х |   |   |   |    |    | x  | Х  |
| Project Life Cycle Theory   |      |   |   |   |   |   |   |   | х | х | х  | х  | х  | Х  |
| Computing                   | х    | х | х | х | х | х | х | X | х | х |    |    |    |    |
| Augmented Reality Prototype |      |   |   |   |   |   |   | x | х | х | х  | х  |    |    |

### Units by Year Group - Single Age Classes

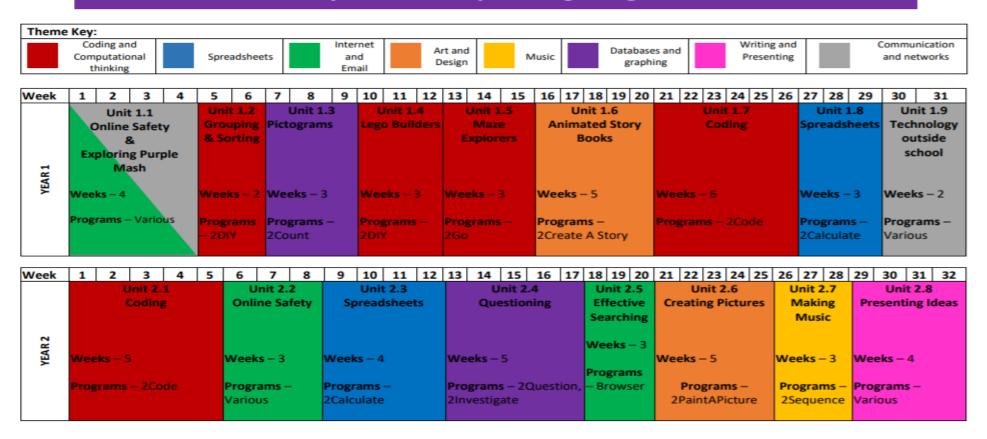

| Week   | 1     | 2     | 3    | 4      | 5     | 6   | 7     | 8             |      | 9    | 10   | 11     | 12   | 13   | 14    | 15    | 16 | 17   | 18    | 19     | 20    | 21     | 22   | 23    | 24    | 25    | 26  | 27   | 28    | 29    | ) [ | 30     | 31    | 32    | ]     |
|--------|-------|-------|------|--------|-------|-----|-------|---------------|------|------|------|--------|------|------|-------|-------|----|------|-------|--------|-------|--------|------|-------|-------|-------|-----|------|-------|-------|-----|--------|-------|-------|-------|
|        |       |       | Un   | it 3.1 |       |     |       | Unit 3        | .2   |      | Ü    | Jnit 3 | .3   |      | Uni   | t 3.4 |    |      |       | Unit   | 3.5   |        |      |       | Uni   | t 3.6 | ,   | ı    | Unit  | 3.7   |     | Ur     | nit 3 | 3.8   | 1     |
|        |       |       | Co   | ding   |       |     | Or    | iline s       | afet | ty   | Spre | eadsh  | eets | To   | ouch  | Typi  | ng |      |       | Em     | nail  |        |      | E     | Bran  | chin  | g   | Sir  | nula  | tions | 5   | Gra    | aph   | ing   |       |
|        |       |       |      |        |       |     |       |               |      |      |      |        |      |      |       |       |    | (in  | cludi | ing e  | mail  | l safe | ety) |       | ata   | base  | es  |      |       |       |     |        |       |       |       |
| m      |       |       |      |        |       |     |       |               |      |      |      |        |      |      |       |       |    |      |       |        |       |        |      |       |       |       |     |      |       |       |     |        |       |       |       |
| YEAR 3 |       |       |      |        |       |     | Wee   | <b>ks</b> – 3 |      |      |      |        | _    |      |       |       |    |      |       |        |       |        |      |       |       |       |     | We   | eks   | - 3   | ١.  |        |       | _     |       |
| ¥      | Nun   | nber  | OT 1 | Weel   | cs –  | Ь   |       |               |      |      | wee  | eks –  | 3    | we   | eks - | - 4   |    | we   | eks - | -6     |       |        |      | We    | eks · | -4    |     | ١,   |       |       |     | Veel   | KS –  | 3     |       |
|        | 0.000 | - D-  |      |        | 200   |     | _     | rams          |      |      | Drac |        |      | Dra  |       | _     |    | D    |       |        | 25~   | : 1    |      | Dea   |       |       |     |      |       | ms –  |     | Dro    |       |       |       |
|        | IVIAI | n Pro | ogra | ams -  | - 200 | oue | Vario | ous           |      |      |      | grams  |      |      | gram  | ıs –  |    |      | _     | ns –   |       | ıaıı,  |      | Pro   | _     |       |     |      |       | late, |     |        | _     | ms –  |       |
|        |       |       |      |        |       |     |       |               |      |      | 2Cai | lculat | e    | 2Ту  | pe    |       |    | 200  | nne   | ct, 2  | UIY   |        |      | 2Qı   | iesti | on    |     | 4    | Pub   | lish  | ш   | 20     | Gra   | on    |       |
| Week   | 1     | 2     | 3    | 4      | 5     | 6   | 7     | 8             | Т    | 9    | 10   | 11     | 12   | 13   | 14    | 15    | 16 | 17   | 18    | 19     | 20    | 21     | 22   | 23    | 24    | 25    | 26  | 27   | 28    | 29    | 1   | 30     | 31    | 32    |       |
|        |       |       | Uni  | it 4.1 |       |     |       | Uni           | t 4. | 2    |      |        |      | Unit | 4.3   |       |    |      | Ur    | nit 4. | 4     |        |      | Unit  | 4.5   |       | U   | Jnit | 4.6   | ı     | Uni | it 4.7 | 7     | Ur    | nit 4 |
|        |       |       | Co   | ding   |       |     |       | Online        | sa   | fety |      |        | Spi  | read | shee  | ts    | ١  | Writ | ing f | for d  | iffer | rent   |      | Lo    | go    |       | Ar  | nima | ition | E     | ffe | ectiv  | e     | Har   | dw    |
|        |       |       |      |        |       |     |       |               |      |      |      |        |      |      |       |       |    |      | aud   | lienc  | es    |        |      |       |       |       |     |      |       |       | Sea | arch   | 1     | Inves | stiga |
| 4      |       |       |      |        |       |     |       |               |      |      |      |        |      |      |       |       |    |      |       |        |       |        |      |       |       |       |     |      |       |       |     |        |       |       |       |
| YEAR 4 |       |       |      |        |       |     | Wee   | ks – 4        |      |      |      |        |      |      |       |       |    |      |       |        |       |        |      |       |       |       |     |      |       |       |     |        |       |       |       |
| >      | Nun   | nber  | of \ | Weel   | cs —  | 6   |       |               |      |      |      | Wee    | ks – | 6    |       |       | ١  | Wee  | ks –  | 5      |       |        | We   | eks - | - 4   |       | We  | eks  | - 3   | We    | eek | (s – 3 | 3     | Weel  | cs –  |
|        |       |       |      |        |       |     | Prog  | rams          | – V  | ario | us   |        |      |      |       |       |    |      |       |        |       |        |      |       |       |       |     |      |       | Т     |     |        |       |       |       |
|        | Mai   | n Pr  | ogra | ams -  | - 2Cc | ode |       |               |      |      |      | Prog   | rams | - 20 | Calcu | ılate | 1  | Prog | ram   | s – 2  | Ema   | ail,   | Pro  | gran  | ns –  |       | Pro | grar | ns –  |       | _   | ams    | ;-    |       |       |
|        |       |       |      |        |       |     |       |               |      |      |      |        |      |      |       |       |    | 2Cor | nnec  | t, 2D  | YIC   |        | Log  | 0     |       |       | 2Ar | nima | ite   | Bro   | OW: | ser    |       |       |       |

Unit 3.9
Presenting (with
Microsoft PowerPoint
or Google Slides)

(Optional Unit)

Number of Lessons – 5

or 6 (version dependent)

Main Program – MS PowerPoint or Google

Slides

Unit 4.9 Making Music

(Optional Unit)

Number of Lessons – 4

Main Program – Busy Beats

| Week   | 1 | 2 | 3    | 4            | 5   | 6 | 7 | 8     | 9 | 10 | 11                   | 12            | 13            | 14  | 15 | 16                 | 17                                                  | 18                     | 19 | 20 | 21         | 22             | 23         | 24       | 25 | 26         | 27                             | 28   | 29  | 30  | 31            | 32   |
|--------|---|---|------|--------------|-----|---|---|-------|---|----|----------------------|---------------|---------------|-----|----|--------------------|-----------------------------------------------------|------------------------|----|----|------------|----------------|------------|----------|----|------------|--------------------------------|------|-----|-----|---------------|------|
| YEAR 5 |   |   | Of W | ling<br>Veek | 5-( |   |   | ams - |   |    | Sp<br>eks –<br>grams | Unit<br>oread | t 5.3<br>Ishe | ets | 6  | Wei<br>Proj<br>2Qu | Unit<br>latab<br>leks –<br>gram<br>lestic<br>vestig | 5.4<br>ase<br>4<br>s – | S  | We | Gam<br>eks | nit 5<br>e Cre | .5<br>eato | r<br>(3D | -  | Mo<br>ks - | it 5.6<br>odell<br>– 4<br>ns – | ling | Wee | Uni | t 5.7<br>ot M | laps |

Unit 5.8

Word processing (with

Microsoft Word or

**Google Docs)** 

(Optional Unit)

Number of Lessons - 8

Main program - MS

Word or Google Docs

| Week    | 1    | 2     | 3      | 4             | 5  | 6 | 7                    | 8                     | 9 | 10   | 11    | 12    | 13    | 14   | 15    | 16     | 17             | 18   | 19 | 20  | 21         | 22            | 23 | 24  | 25 | 26    | 27 | 28 | 29     | 30                 | 31 | 32 |
|---------|------|-------|--------|---------------|----|---|----------------------|-----------------------|---|------|-------|-------|-------|------|-------|--------|----------------|------|----|-----|------------|---------------|----|-----|----|-------|----|----|--------|--------------------|----|----|
|         |      |       |        | t 6.1<br>ding |    |   |                      | Unit 6.2<br>line safe |   |      | Spre  | nit 6 |       | ;    |       |        | it 6.4<br>ggin |      |    | Te  | Ur<br>xt A | nit 6<br>dver |    | es  |    | nit 6 |    |    |        | Jnit 6.<br>Juizzin |    |    |
| YEAR 6* | Num  | ber o | of Wee | eks – 6       | 5  |   | Wee                  | ks – 2                |   | Wee  | eks – | 5     |       |      | Weel  | cs – 5 | 5              |      |    |     | eks -      |               |    |     |    | eks - |    |    | ks – ( |                    |    |    |
|         | Mair | n Pro | grams  | – 2Co         | de |   | <b>Prog</b><br>Vario | rams -<br>ous         |   | Prog | grams | s – 2 | Calcu | late | Progr | ams    | - 21           | Blog |    | Pro | gran<br>2C | ns –<br>onne  |    | de, |    |       |    |    |        | – 2Qu<br>kit, 2In  |    |    |

Unit 6.8 Understanding Binary

(Optional Unit)
Number of Lessons – 4

Main Program – 2Code

Unit 6.9 Spreadsheets (with Microsoft Excel or Google Sheets)

(Optional Unit)

Number of Lessons – 8

 ${\bf Main\ program-MS}$ 

Excel or Google Sheets

In Key stage 3 students will access ICT and Computing lessons during their form time on a rota basis. Over the course of the academic year each student will be taught the following as part of their KBA ICT passport. This is a live curriculum and is developed according to the curriculum needs of the students.

IT and computing overview for Key Stage 3 – This provides a brief overview of the topics that will be covered.

Specific objectives found Computing Curriculum

| Year 7                                      | Year 8                                     | Year 9                                     |
|---------------------------------------------|--------------------------------------------|--------------------------------------------|
| How to log on                               | How to log on                              | How to log on                              |
| How to sign into One drive                  | How to sign into One drive                 | How to sign into One drive                 |
| How to create a folder                      | How to create a folder                     | How to use Office 365                      |
| How to find their folder on Onedrive        | How to find their folder on Onedrive       | Excel: Formatting                          |
| How to use Office 365                       | How to use Office 365                      | Excel: Basic formulas& functions           |
| How to search for Word etc                  | How to search for Word etc                 | Excel: Graphs                              |
| How to create a new document                | How to create a new document               | Excel: Macros                              |
| How to save a document                      | How to save a document                     | Excel: Conditional formatting              |
| How to log onto SMHW                        | How to log onto SMHW                       | Excel: Dropdown lists                      |
| How to look for the homework set            | How to look for the homework set           | Plan an augmented reality prototype        |
| How to submit the work on SMHW              | How to submit the work on SMHW             | Design an augmented reality prototype      |
| How to use the calendar on SMHW             | How to create a blank powerpoint           | Test an augmented reality prototype        |
| Word: Header & Footer                       | How to create a new slide                  | Evaluate the augmented reality prototype   |
| How to use the snipping tool                | How to change the background colour        | Access: Relationships                      |
| Word: How to insert a picture               | How to use the snipping tool               | Access: Queries & Reports                  |
| Word: Wrapping text                         | Slide master                               | Access: Forms                              |
| Word: How to insert page numbers            | Animations                                 | Powerpoint: Slide master                   |
| Word: How to insert/delete rows in a table  | Word: How to insert/delete rows in a table | Animations                                 |
| Word: How to alter text and page size       | Word: How to alter text and page size      | Transitions                                |
| Word: Use of heading styles                 | Transitions                                | Timing                                     |
| Powerpoint:How to create a blank powerpoint | Timing                                     | Loop                                       |
| Powerpoint: How to create a new slide       | Loop                                       | How to insert a picture & a link           |
| Powerpoint: How to change the background    |                                            |                                            |
| colour                                      | How to insert a picture & a link           | How to link each slide                     |
| Powerpoint: Slide master                    | How to link each slide                     | Word: How to insert/delete rows in a table |
| Powerpoint: Animations                      | Excel: Formatting                          | Word: How to alter text and page size      |
| Powerpoint: Transitions                     | Excel: Basic formulas&functions            | Word: Insert a cover page                  |
| Internet: How to save an image              | Excel: Graphs                              | Word: Use of heading styles                |
| How to use Seneca                           | How to create a flow chart                 | Word: Table of contents                    |
| Basic use of Teams                          | How to create a mindmap                    | Word: Header & Footer                      |
|                                             | How to create an augmented reality         |                                            |
| Navigate websites                           | prototype                                  | Word: Page numbers                         |
| How to download a document                  | Basic use of Teams                         | How to create a Gantt chart                |
| Email: How to send an email                 | Navigate websites                          | How to create a flow chart                 |

learning can be here:

Outline

### **Homework**

As a rule the below documents indicate the likely homework topics that will be covered.

|        | Term 1                | Term 2              | Term 3                 | Term 4                 | Term 5               | Term 6                 |
|--------|-----------------------|---------------------|------------------------|------------------------|----------------------|------------------------|
| Year 7 | Cyber Security        | Programming I & 11  | Animations             | Animations continued   | Python               | Python continued       |
| Year 8 | Gaining support for a | Programming II      | Design Vector Graphics | Design Vector Graphics | Representation going | Representation going   |
|        | cause                 |                     |                        | continued              | audio visual         | audio visual continued |
| Year 9 | Physical Programming  | From day to Silicon | Computing Systems      | Computing Systems      | Networks Semaphores  | Data Science           |
|        |                       |                     |                        | continued              |                      |                        |

### **Extended learning opportunities**

Student also have enrichment opportunities to consolidate and extend their knowledge – this is via the coding club which is on a Thursday from 3-3.50pm.

### **KEY STAGE 4**

#### <u>ICT</u>

| SUBJECT | 1 <sup>st</sup> Half of the year (Sep – Jan) | 2 <sup>nd</sup> Half of the year (Jan-July) |
|---------|----------------------------------------------|---------------------------------------------|
|---------|----------------------------------------------|---------------------------------------------|

|    | R060 Data Manipulation using Spreadsheets (J836)        | 0      | R060 Data Manipulation using Spreadsheets (J836) – Complete the |
|----|---------------------------------------------------------|--------|-----------------------------------------------------------------|
|    | Planning and designing a spreadsheet solution           | NEA    |                                                                 |
|    | Design the functionalities for the spreadsheet solution | 0      | Practice R070 Augmented Reality Prototype – May                 |
|    | Design different types of outputs                       | 0      | Start R070 Augmented Reality Prototype NEA – June - July        |
|    | Design a clear navigation system                        |        |                                                                 |
| 10 | Create a spreadsheet solution that is fit for purpose   |        |                                                                 |
|    | Create outputs that are fit for purpose                 |        |                                                                 |
|    | Test the user interface and the technical aspects       |        |                                                                 |
|    | Evaluate the spreadsheet solution                       |        |                                                                 |
|    | 0                                                       |        |                                                                 |
|    | Mid-Year Assessment: N/A Completing NEA                 | End of | f Year Assessment: N/A Completing NEA                           |

| SUBJECT | September – November                                                                                                    | December – March                                                                                                    | March - June                                                                                                    |
|---------|----------------------------------------------------------------------------------------------------|----------------------------------------------------------------------------------------------------|----------------------------------------------------------------------------------------------------|
| 11      | Coursework: R070 Using Augmented Reality to present information (J836)  Understand the sectors that use AR and the types of devices that AR can be used on  Design an Augmented Reality Prototype using a range of design tools  Create a Augmented Reality model Prototype  Test the Augmented Reality model Prototype  Evaluate the Augmented Reality model Prototype  Coursework: R070 Using Augmented Reality to present information (J836) – NEA (submit for moderation in January) | <ul> <li>Theory: R050 IT in the digital world</li> <li>Design Tools</li> <li>Human Computer Interface (HCI) in every day life</li> <li>Data and Testing</li> <li>Cyber-security and legislation</li> <li>Digital Communications</li> <li>Internet of Everything (IoE)</li> </ul> | Theory: R050 IT in the digital world  Design Tools  Human Computer Interface (HCI) in every day life  Data and Testing  Cyber-security and legislation  Digital Communications  Internet of Everything (IoE) |
|         | November Mock Exam: R050 IT in                                                                                                    | March Mock Exam: R050 IT in the                                                                                                    | ACTUAL A LEVEL EXAMINATION                                                                                                    |
|         | the digital world                                                                                                    | digital world                                                                                                    |                                                                                                    |

## <u>ICT</u>

| SUBJECT | 1 <sup>st</sup> Half of the year (Sep – Jan) | 2 <sup>nd</sup> Half of the year (Jan-July)                |
|---------|----------------------------------------------|------------------------------------------------------------|
| 12      | Unit 1 – Fundamentals of IT                  | Unit 1 – Fundamentals of IT                                |
| 12      | - Computer Components                        | Types of Software – Application Software, Utility Software |

|  | <ul> <li>Unit 2 – Global</li> <li>Holders of Info</li> <li>Types of Infor</li> <li>The Internet</li> <li>Information F</li> <li>Information Cla</li> <li>Quality of Infor</li> </ul> | rdware Methods on Hardware publeshooting surement ems & Conversions  I Information ormation rmation Storage Media ormats yles assification | <ul> <li>Operating Systems</li> <li>Protocols</li> <li>Types of Servers</li> <li>Networking Characteristics &amp; Topologies</li> <li>Business Systems</li> <li>Communication Skills &amp; Technology</li> <li>Types of Software – Application Software, Utility Software</li> <li>Personal Attributes</li> <li>Ready for Work &amp; Job Roles</li> <li>Personal Bodies</li> <li>Industry Certification</li> <li>Unit 2 – Global Information</li> <li>Categories of Information</li> <li>Stages of data analysis</li> <li>Legislations</li> <li>Green IT</li> <li>Information sources and datatypes</li> <li>Data flow diagrams</li> <li>Information Management</li> <li>Data vs Information</li> <li>Principles of information security</li> <li>Protection measures</li> </ul> End of Year Assessment: Unit 1 – Fundamentals of IT |
|--|----------------------------------------------------------------------------------------------------|----------------------------------------------------------------------------------------------------|----------------------------------------------------------------------------------------------------|
|--|----------------------------------------------------------------------------------------------------|----------------------------------------------------------------------------------------------------|----------------------------------------------------------------------------------------------------|

| SUBJECT | September – November                                                               | December – March                                               | March - June                                                   |
|---------|------------------------------------------------------------------------------------|----------------------------------------------------------------|----------------------------------------------------------------|
| 13      | Coursework:  Unit 21 – Web design and Prototyping  Present the website  Evaluation | Revise for re-sit in both Units (1&2)     Practice Past papers | Revise for re-sit in both Units (1&2)     Practice Past papers |
|         | Unit 8 Project Management & Unit 6 Application Design  Reports                     |                                                                |                                                                |

|  | November Mock Exam: Unit 1 | March Mock Exam: Unit 1 & 2 | ACTUAL A LEVEL EXAMINATION |
|--|----------------------------|-----------------------------|----------------------------|
|  | 0                          |                             |                            |
|  | Evaluation                 |                             |                            |

# **Computer Science**

| SUBJECT<br>Computer<br>Science | 1 <sup>st</sup> Half of the year (Sep – Jan)                | 2 <sup>nd</sup> Half of the year (Jan-July)                                          |
|--------------------------------|-------------------------------------------------------------|--------------------------------------------------------------------------------------|
| 10                             | <ul><li>IT and the world of work</li><li>E-Safety</li></ul> | <ul> <li>Programming 4 – Subroutines</li> <li>Algorithms – The essentials</li> </ul> |

| <ul> <li>Programming 1 - Sequencing</li> <li>Computer Systems</li> <li>Programming 2 - Selection</li> <li>Programming 3 - Iteration</li> </ul> | <ul> <li>Programming 5 – Strings and Lists</li> <li>Data Representation</li> <li>Algorithms 2 – Searching and Sorting</li> <li>Programming Task</li> </ul> |
|----------------------------------------------------------------------------------------------------|----------------------------------------------------------------------------------------------------|
| Mid-Year Assessment: Mock Exam Paper 2 Section 1                                                                                               | End of Year Assessment: Mock Paper 2                                                                                                    |

## **Computer Science**

| SUBJECT | 1st Half of the year (Sep – Jan)                   | 2 <sup>nd</sup> Half of the year (Jan-July)       |
|---------|----------------------------------------------------|---------------------------------------------------|
|         | Object Oriented Programming                        | Introduction to NEA                               |
|         | <ul> <li>Types of Programming Languages</li> </ul> | NEA Analysis                                      |
|         | Software Development                               | <ul> <li>Programming Techniques</li> </ul>        |
|         | Programming Project                                | <ul> <li>Networks and Web Technologies</li> </ul> |
| 12      | Computational Thinking                             | Data Types                                        |
| 12      | <ul> <li>Introduction to Binary</li> </ul>         | <ul> <li>Legal, Moral and Ethical</li> </ul>      |
|         | Components of the Computer                         | NEA Design                                        |
|         | Systems Software                                   | NEA Development                                   |
|         | Systems Development                                |                                                   |
|         | Mid-Year Assessment: Paper 1 and Paper 2           | End of Year Assessment: : Paper 1 and Paper 2     |